# **70-414: Implementing a Cloud Based Infrastructure**

# **Course Overview**

This course covers will prepare the student for Exam 70-414: Implementing a Cloud Based Infrastructure. Students will learn how to create the virtual infrastructure, plan and deploy virtual machines and implement solutions for the virtual administration. They will also learn about monitoring, high availability, updates, PKI, BCP and IDA.

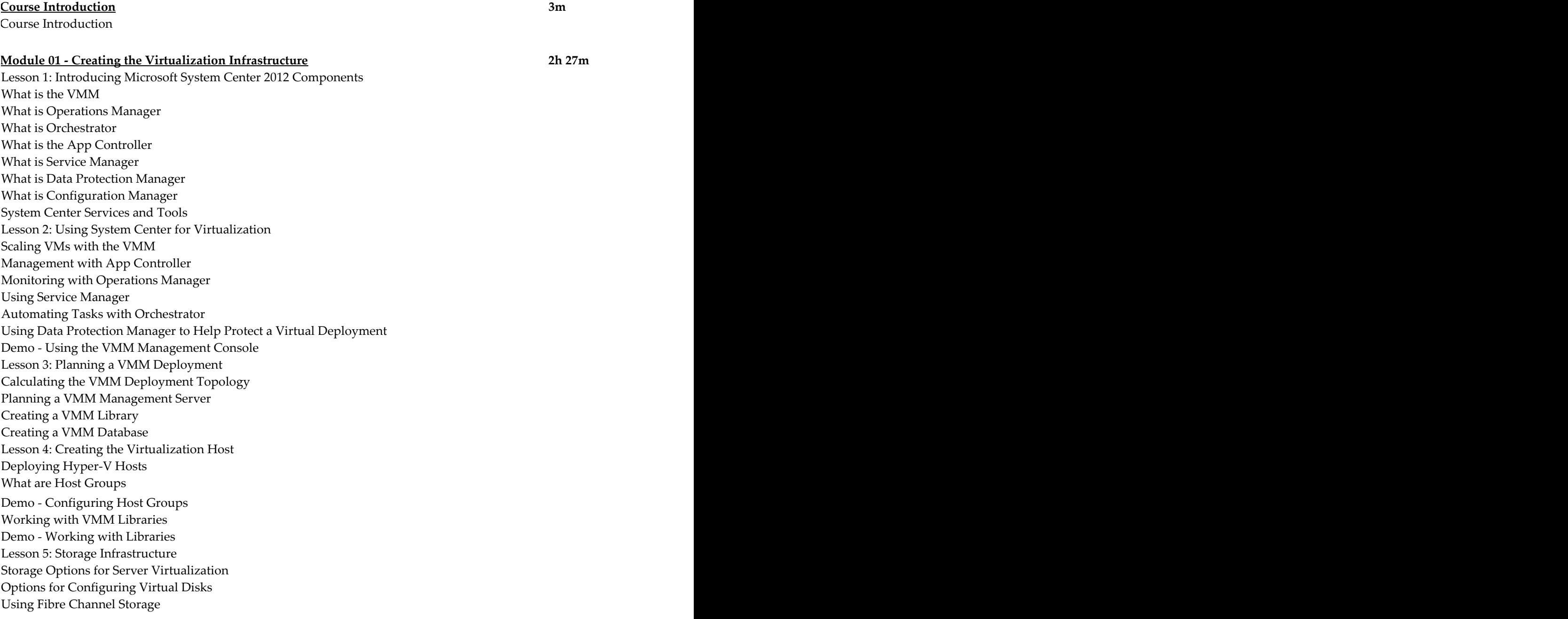

Implementing iSCSI Storage Implementing NFS and SMB 3 Storage HA for Storage **Topic C: Find and Replace Text** Lesson 6: Configuring a Storage Infrastructure for Virtualization iSCSI Configuration Overview Managing Storage in VMM Demo - Configuring Storage in VMM Lesson 7: Network Infrastructure for Virtualization Networking Requirements Configuration Options for Virtual Networks **Demo - Configuring Virtual Networks** Planning Networks for a Hyper-V Deployment Managing Virtual Networks in VMM What Is Network Virtualization Demo - Configuring Virtual Networks in VMM Module 01 Review Demonstration of the model of the state  $\sim 3-2$  . Highlighting Text is the state  $\sim 3-2$ 

### **Module 02 - Planning and Deploying Virtual Machines 11 and Tabs** 2014 1h 9m

Lesson 1: Considerations for Virtual Machine Setup When to Virtualize The Tabs Dialog Box 2014 and 2014 and 2014 and 2014 and 2014 and 2014 and 2014 and 2014 and Virtual Machine Components **Microsoft Solution Accelerators** Planning for Virtual Machine Configuration Virtualizing Exchange Demo 3-5: Creating a Bulleted List and Demo 3-5: Creating a Bulleted List and Demo 3-5: Creating a Bulleted List and Demo 3-5: Creating a Bulleted List and Demo 3-5: Creating a Bulleted List and Demo SQL Server Demo 3-6: Creating a Number of  $\mathcal{S}$ SharePoint Server **Topics Districts Only Paragraph Layout 2** and 2 and 2 and 2 and 2 and 2 and 2 and 2 and 2 and 2 and 2 and 2 and 2 and 2 and 2 and 2 and 2 and 2 and 2 and 2 and 2 and 2 and 2 and 2 and 2 and 2 and 2 and 2 Planning Virtual Machines for Active Directory Domain Services Lesson 2: Planning Virtual Machine Deployment with VMM Profiles - OS Profiles - Hardware Demo 3-9: Setting Spacing Options in a Document of Spacing Options in a Document of Spacing Options in a Document of Spacing Options in a Document of Spacing Options in a Document of Spacing Options in Configuring SQL Server Using SQL Server Profiles Profiles - Applications **Topic E: Apply Borders and Shading**  Service Templates Page and Page and Page and Page and Page and Page and Page and Page and Page and Page and Pa VM Templates Shading Applied to Bordered Text and the Bordered Text and the Bordered Text and the Bordered Text and the Bordered Text and the Bordered Text and the Bordered Text and the Bordered Text and the Bordered Text Guidelines for VMM Profiles and Templates Lesson 3: How to Deploy a Virtual Machine **Using VMM for Deployment** Using VMM for Smart Placement P2V The Quick Styles Gallery Styles Gallery Styles Gallery Styles Gallery Styles Gallery Styles Gallery Styles Gallery Styles Gallery Styles Gallery Styles Gallery Styles Gallery Styles Gallery Styles Gallery Styles Galler Considerations for Implementing P2V Conversions V2V Machine Conversions **Democratic Styles Styles Styles Styles Styles Styles Styles Styles Styles Styles Styles Styles Styles Styles Styles Styles Styles Styles Styles Styles Styles Styles Styles Styles Styles Styles Styl Considerations for V2V Conversions** Demo - Configuring a Virtual Machine Module 02 Review Demo 3-13: Reveal and Clear Formatting and Clear Formatting and Clear Formatting and Clear Formatting and Clear Formatting and Clear Formatting and Clear Formatting and Clear Formatting and Clear Formattin

## **Module 03 - Monitoring 1h 42m**

Lesson 1: Monitoring in Windows Server 2012

Introduction to Monitoring Tools in Windows Server 2012 **Using Server Manager for Monitoring Strategies for Monitoring** Monitoring Server Roles Options for Monitoring Virtualization Considerations for Monitoring Virtual Machines Demo - Enabling and Viewing Resource Metering Data Lesson 2: Introduction to Operations Manager Features of Operations Manager Operations Manager Components Options for Operations Manager Agent Installation Demo - Installing the Operations Manager Agent What is ACS? The TABLE TOOLS DESIGN TABLE TO THE TABLE TO THE TABLE TO THE TABLE TO THE TABLE TO THE TABLE TO THE TABLE TO THE TABLE THAT THE TABLE TO THE TABLE TO THE TABLE TO THE TABLE TO THE TABLE TO THE TABLE TO THE TA Deploying Audit Collection Services **Considerations for Deploying Operations Manager** Demo - Using the Operations Manager Console Lesson 3: Management Packs Overview of Management Packs Management Pack Authoring Using Management Packs Creating Overrides **Lesson 05 - Managing Lists** 14m Planning Monitoring with Operations Manager Lesson 4: Notifications and Reporting **Overview of Notifications** Configuring Notifications Overview of Reporting **Topic C: Customize a List**  Configuring Reports and Reporting Implementing Notifications and Reports Lesson 5: Integration with VMM Operations Manager Integration with VMM Configuring Operations Manager and VMM Integration What is PRO? Comparing PRO and Advanced Placement Options in VMM **Lesson 06 - Inserting Graphic Objects** 11m Considerations for Implementing PRO Configuring Advanced Monitoring for Virtualization Components Module 03 Review Wingdom Wingdom Services and the control of the control of the control of the control of the control of the control of the control of the control of the control of the control of the control of the control

#### **Module 04 - Solution for the Virtualization Administration 53m Topic B: Add Image 1**

Lesson 1: System Center 2012 Administration Overview of Run As Accounts in System Center 2012 Administration Delegation for VMM Administration Delegation for App Controller Administration Delegation for Service Manager Administration Delegation for Operations Manager Administration Delegation for Orchestrator Administration Delegation Plans for System Center

Demo - Delegated Administration **Using Self-Service Options in VMM** Using Self-Service Options in Service Manager Using Self-Service Options in Orchestrator Using Self-Service Options in System Center 2012 Lesson 2: Automation with System Center 2012 Options for Automating Virtualization Management in Service Manager Options for Automating Virtualization Management in Orchestrator Options for Automating Virtualization Management in Operations Manager Implementing Process Automation in System Center 2012 Demo - VMM Private Clouds Module 04 Review Portrait and Landscape Orientations and Landscape Orientations of  $\mathcal{L}_{\mathcal{A}}$ 

#### **Module 05 - High Availability 2h 40m** The Page Setup Dialog Box

Lesson 1: Storage Spaces Describing Storage Spaces Storage Space Configurations Clustered Storage Space **Lesson 08 - Proofing a Document** 19m How to Configure Storage Spaces Storage Space Configuration Storage Space Needs Demo - RAID Readability Statistics Statistics Statistics Statistics Statistics Statistics Statistics Statistics DFS Components The Word Count Dialog Box 2014 and Dialog Box 2014 and Dialog Box 2014 and Dialog Box 2014 and Dialog Box 2014 and Dialog Box 2014 and Dialog Box 2014 and Dialog Box 2014 and Dialog Box 2014 and Dialog Box 2 Scenarios for Using DFS DFS Namespace Referrals DFS Namespaces **Topic B: Other Proofing Tools**  Best Practices The Theorem is a state of the Theorem in the Theorem is a state of the Theorem in the Theorem is a state of the Theorem in the Theorem is a state of the Theorem in the Theorem is a state of the Theorem in th Designing DFS Replication Lesson 2: NLB Scenarios Demo 8-4: Using the Research Task Panel and Task Panel and Task Panel and Task Panel and Task Panel and Task Panel and Task Panel and Task Panel and Task Panel and Task Panel and Task Panel and Task Panel and Tas  $NLB$ Port Rules Research Options and the contract of the contract of the contract of the contract of the contract of the contract of the contract of the contract of the contract of the contract of the contract of the contract o Data Storage for NLB Clusters Managing NLB with VMM VMM Control of NLB Lesson 3: The Infrastructure for Failover Clustering **What is Failover Clustering** Considerations for Server Workloads on Failover Clusters Cluster Nodes Hardware The Automobile Box 2014 and 2014 and 2014 and 2014 and 2014 and 2014 and 2014 and 2014 Network Components Demo 9-1: Customizing the Quick Access Toolbar Access Toolbar Access Toolbar Access Toolbar Storage Components Demo 9-2: Customizing the Ribbon 9-2: Customizing the Ribbon 9-2: Customizing the Ribbon 9-2: Customizing the Ribbon 9-2: Customizing the Ribbon 9-2: Customizing the Ribbon 9-2: Customizing the Ribbon 9-Cluster Quorum Demo 9-3: Setting AutoCorrect Options AutoCorrect Options AutoCorrect Options AutoCorrect Optio **Application Considerations** Lesson 4: Defining Failover Clustering Configuring a Failover Cluster What Server Roles are Used

Settings for a Failover Cluster Application and Resource Settings The Scale-Out File Server for Server 2012 Lesson 5: Integrating Failover Clustering with Server Virtualization Options for Making Virtual Machine Workloads Highly Available How Does a Failover Cluster Work with Hyper-V? Infrastructure Requirements for Implementing Failover Clustering for Hyper-V Implementing Storage Migration Implementing Live Migration Implementing Hyper-V Replica Implementing Virtual Machine Availability Lesson 6: Multisite Planning a Multisite Failover Cluster Multisite Challenges for Planning Multisite Clusters Multisite Planning Data Replication in a Multisite Failover Cluster Network Infrastructure Considerations Quorum Mode Considerations Multisite General Guidelines for Planning Multisite Clusters Module 05 Review

## **Module 06 - PKI 1h 12m**

Lesson 1: The Certificate Authority Certification Authorities CA Hierarchy Internal and Public CAs Planning a CA Hierarchy When to Use Standalone and Enterprise CAs Deploying a Root CA Designing a CA Hierarchy CA Recovery Migrating and Upgrading Certification Authorities Lesson 2: Certificate Templates Describing the CA Template Versions Modifying Certificate Templates Certificate Template Security Designing Certificate Templates Demo - Overview of Certificate Services Lesson 3: CRL Enrollments Auto Enrollment Choosing an Enrollment Method Certificate Revocation Designing Certificate Revocation Delegating CA and Certificate Management Lesson 4: Key Archival Scenarios for Private Key Recovery Options for Configuring Key Archival Options for Configuring Key Recovery

Managing Key Archival and Recovery Module 06 Review

#### **Module 07 - Updates 57m**

Lesson 1: WSUS Deployment WSUS Topology Designing a WSUS Infrastructure Configuring WSUS Replicas WSUS on Isolated Networks WSUS Database Update Storage Location WSUS Management Considerations for Managing Update Deployment Demo - WSUS Lesson 2: Using Configuration Manager 2012 Introducing Software Updates Feature in Configuration Manager Implementing the Software Updates Feature Software Updates Feature Working with Software Updates Feature The Software Update Point Software Update Deployments Selecting an Update Management Technology Lesson 3: Updating Virtualization Cluster-Aware Updating Considerations for Configuring CAU Update Management in VMM Update Baseline Considerations for integrating WSUS and VMM Module 07 Review

#### **Module 08 - BCP** 1h 7m

Lesson 1: BCP Requirements for BCP Strategies for BCP SLAs Components of a Backup Strategy Components of a Restore Strategy Using Windows Server Backup Using System Center 2012 DPM Considerations for Using Windows Azure Online Backup Lesson 2: Backups Planning Server Backups AD DS Backup Backing Up Windows Server 2012 Roles Backing Up File Storage Performing Windows Server Backups with DPM Planning a Backup Strategy Demo - Windows Backup Utility

Lesson 3: Recovery Planning Server Recovery AD DS Restore Restoring Windows Server 2012 Roles Restoring Files and Data Restoring Windows Servers Performing Windows Server Restores with DPM Recovery Strategy Disaster Recovery Site Lesson 4: Backup and Recovery of VMs Options for Implementing Backups for Virtual Machines Using DPM Configuring DPM Backing Up VMs Restoring VMs Configuring Hyper-V Replica Planning for Implementing Virtual Machine Backup and Recovery Module 08 Review

### **Module 09 - IDA 1h 19m**

Lesson 1: Planning and Implementing an AD FS Server Infrastructure What is AD FS? Overview of AD FS Components AD FS Operational Flow Overview of AD FS Deployment Scenarios Options for Implementing the AD FS Server Role Configuring Certificates Choosing an AD FS Deployment Scenario Configuring High Availability for AD FS Services Integrating AD FS with Online Services Lesson 2: Planning and Implementing AD FS Claims Providers and Relying Parties Overview of Claims Provider and Relying Party Roles Overview of AD FS Compatible Applications Options for Implementing Attribute Stores Overview of Claims Provider Trust Components Overview of Relying Party-Trust Components Configuring Claims Provider Trusts Configuring Relying Party Trusts Lesson 3: Planning and Implementing AD FS Claims and Claim Rules Claims Options for Configuring Claim Rules on a Federation Trust Creating Claim Rules by Using the Claims Rule Language Designing AD FS Claims Options for Interoperation with Previous Versions of AD FS Lesson 4: Planning and Implementing an AD RMS Cluster What is IRM? How AD RMS Works AD RMS Deployment Scenarios

AD RMS Components Options for Configuring AD RMS Clusters Guidelines for Designing AD RMS Clusters Configuring High Availability for AD RMS Services Planning AD RMS Management Implementing an AD RMS Backup and Recovery Strategy Decommissioning and Removing AD RMS Demo - Installing an AD RMS Cluster Lesson 5: Planning and Implementing AD RMS Templates and Policies Options for Configuring AD RMS Rights Policy Templates Planning for AD RMS Template Distribution Options for Configuring AD RMS Exclusion Policies Planning the AD RMS Super Users Group Planning for AD RMS Client Applications Lesson 6: Planning and Implementing External Access to AD RMS Services Options for Enabling External Users to Access AD RMS Options for Enabling Application Access for AD RMS Clients Planning Trusted User Domains Planning Trusted Publishing Domains Integrating AD RMS with Microsoft Federation Gateway Support Integrating AD RMS with Windows Live ID Integrating AD RMS with AD FS Considerations for Enabling External User Access to AD RMS Lesson 7: Planning and Implementing AD RMS Integration with DAC What is DAC? Overview of Dynamic Access Control Configuration Process Integrating AD RMS and DAC How AD RMS Integrates with DAC Module 09 Review Course Closure

**Total Duration: 1**3h 29m